# **Lucyna Błażejczyk-Majka**

## Współczesne źródła informacji – FADN

Roczniki Dziejów Społecznych i Gospodarczych 73, 345-353

2013

Artykuł został opracowany do udostępnienia w internecie przez Muzeum Historii Polski w ramach prac podejmowanych na rzecz zapewnienia otwartego, powszechnego i trwałego dostępu do polskiego dorobku naukowego i kulturalnego. Artykuł jest umieszczony w kolekcji cyfrowej bazhum.muzhp.pl, gromadzącej zawartość polskich czasopism humanistycznych i społecznych.

Tekst jest udostępniony do wykorzystania w ramach dozwolonego użytku.

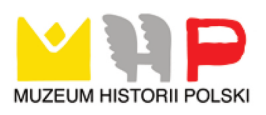

### WSPÓŁCZESNE ŹRÓDŁA INFORMACJI – FADN

#### **Wstęp**

Rolnictwo w państwach rozwiniętych i wysokorozwiniętych, ze względu na postęp biologiczny i techniczny, odgrywa coraz mniejszą rolę w budżetach krajowych. Udział tej gałęzi gospodarki w produkcie krajowym brutto zwykle nie przekracza 10%1 . Mimo to, przede wszystkim ze względu na bezpieczeństwo żywieniowe, rolnictwo stanowi ważny element każdej polityki gospodarczej.

Problem samowystarczalności żywieniowej uznawany jest za jeden z głównych fundamentów Unii Europejskiej (UE). Założenia Wspólnej Polityki Rolnej (WPR) zostały ustalone już w traktatach rzymskich w 1957 r. Początek jej funkcjonowania datuje się na 1962 r. Jej głównym celem było zapewnienie obywatelom UE żywności po przystępnych cenach i zagwarantowanie rolnikom godziwego poziomu życia<sup>2</sup>. Współcześnie WPR zajmuje się nie tylko problemami rolnictwa i bezpieczeństwa żywnościowego UE. Odgrywa ona także znaczącą rolę w indukowaniu rozwoju obszarów wiejskich<sup>3</sup>. Jej działania zazębiają się także z polityką ochrony środowiska, polityką społeczną czy szeroko

<sup>1</sup> Na podstawie danych publikowanych przez Eurostat w 2010 r. wartość dodana brutto z rolnictwa UE27 stanowiła 1,18% unijnej wartości dodanej brutto i w zależności od kraju członkowskiego kształtowała się od 0,22% w Luksemburgu do 5,23% w Rumunii.<br><sup>2</sup> R. Ackrill, *The Common Agricultural Policy*, Sheffield Academic Press, 2000,

s. 15–45.

<sup>&</sup>lt;sup>3</sup> "Wspólna polityka rolna. Partnerstwo Europy i rolników", Komisja Europejska. Luksemburg: Urząd Publikacji Unii Europejskiej, 2012. Dokument dostępny na stronie: http://ec.europa.eu/agriculture/cap-overview/2012\_pl.pdf.

rozumianą społeczną odpowiedzialnością biznesu, szczególnie w zakresie etyki produkcji rolnej4 .

O znaczeniu WPR w UE świadczy fakt, że w latach 70. XX w. wydatki na jej realizację stanowiły 70% wydatków unijnego budżetu. Kolejne reformy przeprowadzane w ramach WPR dążyły do ich ograniczenia. Obecnie wynoszą one około 40%5 . Wprowadzanie zmian w tym systemie, ze względu na ich społeczny charakter, wymaga szczegółowej analizy bieżącej sytuacji ekonomicznej gospodarstw rolnych. Z tego względu Komisja Europejska stworzyła system zbierania danych rachunkowych z gospodarstw rolnych, FADN (Farm Accounting Data Network). Na podstawie zbieranych i udostępnianych w ramach tego systemu informacji statystycznych określane są faktyczne dochody gospodarstw rolnych. Są one również podstawą do oceny efektywności inwestowanych środków wspólnotowych oraz wyznaczania kierunków zmian systemowych.

#### **System FADN**

Europejski system zbierania danych rachunkowych z gospodarstw rolnych FADN powstał w 1965 r. na podstawie doświadczeń państw tworzących wówczas Wspólnotę Europejską (WE)6 . W miarę rozszerzania WE, a później UE system ten obejmował kolejne państwa członkowskie. W Polsce funkcjonuje on zatem od 1 V 2004 r.7

Dane udostępniane w ramach systemu FADN mają charakter mikroekonomiczny. Odnoszą się więc do przeciętnego gospodarstwa rolnego w regionie, kraju itd., a nie do rolnictwa całego regionu, kraju

<sup>&</sup>lt;sup>4</sup> I. Katsarova, "Common Agricultural Policy after 2013: What will change", Library of European Parliament, 2013. Artykuł dostępny na stronie: http://www.europarl. europa.eu/RegData/bibliotheque/briefing/2013/130524/LDM\_BRI(2013)130524\_ REV1\_EN.pdf. Ewaluację WPR przedstawiono także w broszurze publikowanej przez Komisję Europejską, dostępnej na stronie http://ec.europa.eu/agriculture/50-years-of- -cap/fi les/history/timeline\_2012\_pl.pdf. Więcej informacji na temat działalności UE w obszarze rolnictwa można znaleźć na stronie http://europa.eu/pol/agr/index\_pl.htm.

<sup>&</sup>lt;sup>5</sup> Szczegółowy opis znaczenia wydatków związanych z finansowaniem WPR przedstawiono w publikacji "Finansowanie WPR", Parlament Europejski, 3013. Dokument dostępny na stronie: http://www.europarl.europa.eu/ftu/pdf/pl/FTU\_4.2.6.pdf.

<sup>6</sup> System powstał formalnie w 1965 r. na mocy Rozporządzenia Rady EWG nr 79/65/ EWG.

<sup>7</sup> W Polsce funkcjonowanie FADN reguluje *Ustawa o zbieraniu i wykorzystywaniu danych rachunkowych gospodarstw rolnych* z 29 XI 2000 r. (Dz.U. z 2001 r. Nr 3, poz. 20). Ustawa ta weszła w życie 1 V 2004 r.

i należy je inaczej interpretować niż dane statystyczne dotyczące tej gałęzi gospodarki, publikowane przez takie agendy jak Eurostat<sup>s</sup>, FAO czy polski GUS. Należy jednak podkreślić, że informacje zbierane w ramach systemu nie obejmują wszystkich gospodarstw rolnych UE, które prowadzą rachunkowość rolną. Są one tworzone w oparciu o dane tylko z tych gospodarstw, które ze względu na swoją wielkość mogą być uznawane za towarowe. Według definicji FADN<sup>9</sup> są to gospodarstwa, których wielkość pozwala na wytworzenie z działalności rolniczej zysku pozwalającego na utrzymanie właściciela gospodarstwa i jego rodziny.

W polu obserwacji Systemu FADN znajdują się zatem gospodarstwa towarowe, które łącznie wytwarzają w danym regionie lub kraju co najmniej 90% standardowej nadwyżki bezpośredniej (SGM – Standard Gross Margins). Wielkość ta definiowana jest jako nadwyżka wartości produkcji w określonej działalności rolniczej nad wartością kosztów bezpośrednich, które są poniesione w przeciętnych dla danego regionu warunkach produkcji<sup>10</sup>. Łączna wartość standardowych nadwyżek bezpośrednich w poszczególnych gałęziach działalności rolniczej jest punktem wyjścia do określania wielkości ekonomicznej każdego gospodarstwa, jak i wskazania głównego kierunku produkcji tego gospodarstwa. Wielkość ekonomiczna gospodarstwa jest wyrażona w europejskich jednostkach wielkości – ESU (European Size Unit), przy czym wartość jednej jednostki ESU jest definiowana w europejskiej walucie, zatem w euro (€) lub ECU, i stanowi równowartość 1200 €. Obecnie obok SGM miarą wielkości gospodarstw jest także wartość produkcji rolniczej brutto (SO – Standard Output), obliczana w cenach skupu.

Minimalna wielkość gospodarstwa, jakie może brać udział w badaniu, jest zróżnicowana w zależności od kraju, w którym badane gospodarstwo funkcjonuje. W wypadku Polski wielkość ta wynosi 4000 € nadwyżki bezpośredniej<sup>11</sup>, co łącznie zapewniło pokrycie w 93,03% SO w odniesieniu do całego kraju. Próg ten przekroczyło w Polsce 765 650 gospodarstw. Gospodarstwa rolne będące w polu obserwacji dysponują

<sup>8</sup> Zob. L. Błażejczyk-Majka, *Współczesne źródła informacji – EUROSTAT*, RDSG, 72, 2012, s. 321-324.

<sup>&</sup>lt;sup>9</sup>, Definitions of Variables used in FADN standard results: Community Committee for the Farm Accountancy Data Network (FADN)", European Commission. Directorate General for Agricultural and Rural Development. Brussels, 2006. Definicja jest również dostępna na stronie: http://ec.europa.eu/agriculture/rica/methodology1\_en. cfm#tuof.

 $10$  Porównaj z definicjami dostępnymi na stronie: http://ec.europa.eu/agriculture/ rica/methodology1\_en.cfm#tuof.

<sup>11</sup> Szczegółowy opis systemu FADN oraz jego odniesień do polskiego rolnictwa można znaleźć na stronie: http://fadn.pl/.

85,07% powierzchni użytków rolnych, a także utrzymują 96,90% jednostek przeliczeniowych zwierząt. W gospodarstwach tych pracuje około 66,46% osób pełnozatrudnionych, wyrażanych w jednostkach rocznych pracy12. Natomiast we wszystkich 27 państwach członkowskich UE (UE27) działalność taką prowadzi 6 400 000 gospodarstw.

Punktem wyjścia przy doborze gospodarstw do próby badawczej jest uzyskanie reprezentatywności na trzech obszarach: na poziomie regionu, kierunku produkcji czy wielkości ekonomicznej gospodarstwa. Obecnie w ramach systemu FADN zbierane są dane z około 80 000 gospodarstw rocznie, które mają reprezentować wszystkie gospodarstwa w UE27. Po konsultacji z Komisją Europejską rozmiar próby Polskiego FADN określono na 12 148 gospodarstw<sup>13</sup>. Oznacza to, że liczebność próby stanowi ok. 1,6% liczebności pola obserwacji14.

Komisja Europejska, która pełni kuratelę nad tym systemem, nie zbiera jednak bezpośrednio danych mikroekonomicznych z gospodarstw. Za to odpowiedzialne są wyznaczone w każdym kraju członkowskim agencje krajowe (Liaison Agencies). To one dobierają próbę oraz twarzą system wag, który pozwala uogólnić dane z próby na wszystkie krajowe gospodarstwa. W Polsce rola ta przypadła Instytutowi Ekonomiki Rolnictwa i Gospodarki Żywnościowej (IERiGŻ)15. Zbieranie danych rachunkowych z gospodarstw rolnych na potrzeby Polskiego FADN odbywa się za pośrednictwem 16 biur rachunkowych. Są to wojewódzkie ośrodki doradztwa rolniczego.

#### **Dane statystyczne i ich agregacja**

Każde gospodarstwo wybrane do badania dostarcza około 1000 danych, które po odpowiednim ustrukturyzowaniu i przeliczeniu w oparciu o opracowany system wag są dostępnie w internetowej bazie danych FADN. W efekcie końcowym użytkownik ma dostęp do informacji wyrażonych w postaci 148 zmiennych ilościowych<sup>16</sup>. Wśród nich znajdują się

<sup>&</sup>lt;sup>12</sup> Na podstawie informacji opublikowanych przez Warmińsko-Mazurski Ośrodek Doradztwa Rolniczego w Olsztynie na stronie: http://w-modr.pl/index.php?id=898.

 $13$ , Farm Accounting Data Network: An A to Z of methodology". Version 04/11/2010 23:14:03. Dokument dostępny na stronie: http://ec.europa.eu/agriculture/rica/pdf/ site\_en.pdf.

<sup>14</sup> Na podstawie informacji opublikowanych przez Warmińsko-Mazurski Ośrodek Doradztwa Rolniczego w Olsztynie na stronie: http://w-modr.pl/index.php?id=898.

<sup>15</sup> Więcej informacji o działaniu tego państwowego instytutu badawczego można znaleźć na jego stronie domowej: http://www.ierigz.waw.pl/prace-badawcze/fadn.

<sup>&</sup>lt;sup>16</sup> Na postawie danych uzyskanych w ramach bazy FADN z 2009 r.

zmienne dotyczące dochodów gospodarstwa, wielkości próby i badanej populacji, struktury badanych gospodarstw, wielkości poszczególnych produkcji wytwarzanych w gospodarstwie, kosztów poniesionych w danym roku przez gospodarstwo, uzyskanych subsydiów, stosunku subsydiów do podatków, bilansu rocznego oraz ogólnej sytuacji finansowej gospodarstwa. Tak skonstruowana baza pozwala uzyskać dane na określonym przez użytkownika poziomie agregacji. Ważną dla użytkownika cechą tej bazy jest sposobność skorzystania ze szczegółowego opisu tych zmiennych i prześledzenia metodyki ich powstawania.

System FADN udostępnia dane o gospodarstwach rolniczych na różnym poziomie agregacji. Możliwa jest zatem analiza średnich gospodarstw w poszczególnych kierunkach produkcji lub klasach wielkości ekonomicznej na poziomie regionu, państwa, grupy państw czy całej Unii Europejskiej. Punktem wyjścia w tworzeniu tego typu agregatów jest system wag, bazujących na liczebnościach grup gospodarstw składających się na określony agregat. I tak na przykład średnia powierzchnia gospodarstwa w określonym kraju to średnia ważona (ważona liczebnością gospodarstw reprezentujących poszczególne regiony) średnich powierzchni gospodarstw w regionach wchodzących w skład struktury tego kraju.

Należy również podkreślić, że ze względu na położenie geograficzne każde gospodarstwo zostało przypisane do odpowiedniego regionu (FADN Regions). Obecnie UE27 została podzielona na 141 regionów, a Polskę podzielono na 4 regiony: Pomorze i Mazury (region ten oznaczono numerem 785), Wielkopolska i Śląsk (790), Mazowsze i Podlasie (795) oraz Małopolska i Pogórze (800).

Każde badane gospodarstwo, w zależności od jego wielkości ekonomicznej czy kierunku prowadzonej produkcji, jest przypisane do określonej grupy. System FADN wyróżnia 6 grup wielkości ekonomicznej (ES6): gospodarstwa wytwarzające mniej niż 2 ESU nadwyżki bezpośredniej, wytwarzające 2–4 ESU, 4–8 ESU, 8–16 ESU, 16–40 ESU, 40–100 ESU oraz gospodarstwa wytwarzające więcej niż 100 ESU nadwyżki bezpośredniej. Z kolei ze względu na kierunek produkcji funkcjonuje podział na 8 grup (TF8): uprawy polowe (fieldcrops), ogrodnictwo (horticulture), winnice (wine), inne uprawy wieloletnie (other permanent crops), produkcję mleka (milk), inne zwierzęta wypasane (other grazing livestock), zwierzęta żywione paszami treściwymi (granivores) oraz kierunki mieszane (mixed). Jeszcze bardziej szczegółowy podział wyróżnia 14 grup kierunkowych (TF14)<sup>17</sup>.

<sup>17</sup> Szczegółową charakterystykę poszczególnych kierunków produkcji i opis metodologii konstrukcji grup można znaleźć w dokumencie: "Definition of Variables Used

#### **Oferta**

Strona internetowa FADN<sup>18</sup> ze względu na swoją przynależność stanowi integralną część strony Komisji Europejskiej. Informacje publikowane na niej są dostępne w językach: angielskim, niemieckim i francuskim. Na stronie startowej znajduje się 6 podstawowych zakładek: nowości (Latests News), o FADN (About FADN), publikacje (Publications), współuczestnictwo (Contributions), baza danych (Public Database) oraz linki (Links).

W zakładce "Latests News" można znaleźć wykaz publikacji, danych statystycznych, wznowień i opracowań graficznych dołączonych w ostatnim czasie do strony FADN. W czytelnej formie podana jest data załączenia i krótki opis dokumentu oraz link, który pozwala na bezpośrednie przekierowanie użytkownika do interesującej go informacji.

Zakładka "About FADN" umożliwia użytkownikowi zapoznanie się z historią tego systemu oraz metodologią stosowaną przy tworzeniu bazy danych i opisem poszczególnych zmiennych. Dużą wartością jest czytelna struktura tekstu, możliwość wydrukowania poszczególnych informacji oraz, co najważniejsze, wspomniane linki do dokumentów źródłowych lub odpowiednich aktów prawnych.

Komisja Europejska oferuje także na stronie FADN bogaty zestaw opracowań. W zakładce "Publications" znaleźć można dokumenty dotyczące WPR oraz reform przeprowadzanych w jej zakresie, opisy unijnej rachunkowości rolnej czy publikacje na temat aspektów horyzontalnych i sektorowych rolnictwa unijnego. Część udostępnianych materiałów dotyczy także rozwoju obszarów wiejskich UE.

Jak wspomniano wcześniej, system FADN służy do oceny efektywności narzędzi stosowanych w ramach WPR. Dane pozyskane z tej bazy są także szeroko wykorzystywane w projektach naukowych dotyczących rolnictwa. Informacje dotyczące aktywności Komisji Europejskiej w tym obszarze znajdują się w kolejnej zakładce, "Contributions".

Inna zakładka, "Public Database", umożliwia użytkownikowi pobranie danych w formie elastycznie tworzonych zestawień, plików z danymi lub map geograficznych ilustrujących standardowe wyniki. Praktyczny sposób pozyskiwania danych zostanie szczegółowo opisany w kolejnym rozdziale. W ostatniej zakładce, "Links", znajduje się, obok danych adresowych, lista najczęściej zadawanych pytań (FAQ – Frequently

in FADN Standard Results. Applies for Accounting Years from 2010 (2012)", European Commission. RI/CC 882 Rev.9.1, dostępnym także na stronie: http://fadn.pl/wp-content/uploads/2012/12/RICC\_882\_2012.pdf.

<sup>18</sup> Zob. http://ec.europa.eu/agriculture/rica/database/database.cfm.

asked questions). Zamieszczono tam także typowy dla stron o charakterze publicznym opis polityki prywatności oraz możliwości skorzystania z opracowań przygotowanych w oparciu o dane FADN.

#### **Tryb postępowania**

Na stronie domowej systemu FADN w zakładce "Public Database" dane statystyczne dotyczące gospodarstw rolnych w UE zostały udostępnione w trzech formach: dynamicznych raportów (dynamic reporting tool), standardowych raportów (standard raport) oraz jako wstępne rezultaty (preliminary result).

Wybierając narzędzie "dynamic reporting tool" użytkownik ma możliwość skonfigurowania dostępnych danych w sposób, który najlepiej odpowiada jego potrzebom. Po uaktywnieniu linku "dynamic reporting tool" na ekranie pojawia się aktywne okno (por. il. 1), w którym użytkownik wybiera sposób obliczeń. Uzyskane dane mogą opierać się na wielości produkcji rolniczej brutto (SO) lub na zestandaryzowanej nadwyżce bezpośredniej (SGM – Standard Gross Margin). Obie te wielkości zostały opisane powyżej. W kolejnym oknie należy wybrać temat, którego dotyczyć mają poszukiwane dane. W zależności od dokonanego na tym poziomie wyboru system podpowiada dostępne zmienne, spośród których użytkownik ma możliwość wyboru – wszystkich lub tylko tych, które go interesują.

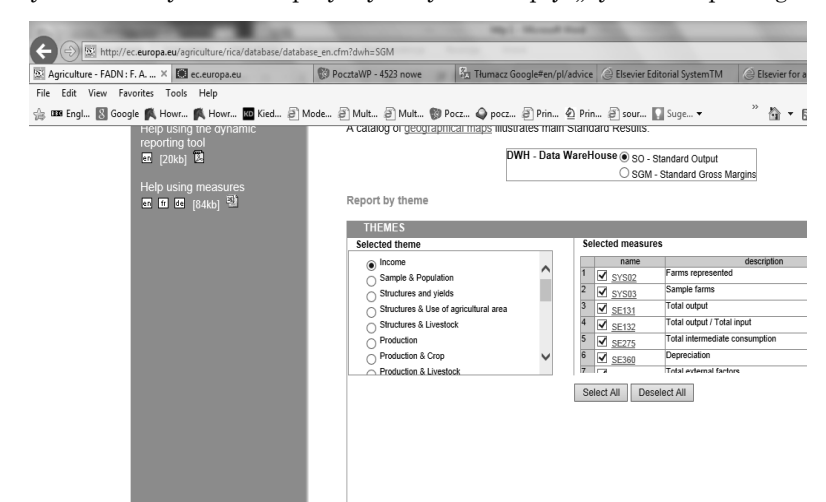

**Il. 1.** Wybór zmiennych FADN przy wykorzystaniu opcji "dynamic reporting tool"

Po naciśnięciu przycisku "Build and view your report" następuje przejście do kolejnego okna. Zostało ono przedstawione na il. 2. Tym razem użytkownik dokonuje wyboru poziomu agregacji. I tak: może ograniczyć swój wybór do roku i określonych krajów (Year\*Country), może uzyskać dane na poziomie regionalnym (Year\*Country\*Region). Jeśli interesują go dane dotyczące poszczególnych kierunków produkcji, wybiera opcję (Year\*Country\*TF8) lub (Year\*Country\*TF14). Jeśli natomiast chce uszczegółowić dane pod względem wielkości ekonomicznej gospodarstw, wybiera (Year\*Country\*ES6). Najbardziej rozbudowany wariant to (Year\*Country\*Region\*ES6\*TF8). W tym oknie użytkownik dokonuje także wyboru roku lub okresu, dla którego ma być przeprowadzona analiza, jak również kraju lub grupy krajów, których ma ona dotyczyć.

Po wskazaniu preferencji użytkownik, wybierając opcję "View report", może zobaczyć w oknie poniżej (il. 2) wygenerowany raport. Wybór przycisku "Download report" pozwala natomiast pobrać ten raport w postaci pliku xls. Użytkownik może także zmienić swoje preferencje, wybierając odpowiednio przycisk "Select other theme" lub "Reset report".

Il. 2. Wybór poziomu agregacji danych FADN przy wykorzystaniu opcji "dynamic reporting tool"

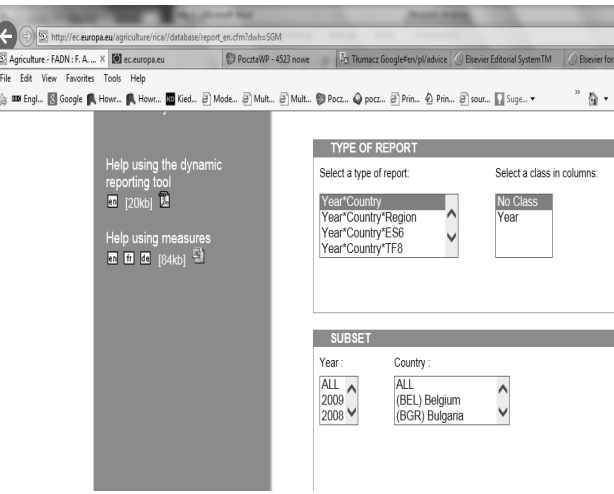

Jeśli użytkownik jest zainteresowany pozyskaniem obszerniejszej części bazy danych FADN, ma możliwość pobrania jej w postaci gotowych plików. W tym celu należy w zakładce "Public Database" wybrać opcję "standard report" (można także z poziomu "dynamic reporting

tool" uaktywnić link "data files"). W ramach systemu FADN zostały udostępnione dane w formie spakowanych plików xls. Wyboru dokonuje się spośród listy ostatnio dodanych lub zarchiwizowanych plików. Należy podkreślić w tym miejscu, że poszczególne pliki zostały podane w formie czytelnej tabeli, zawierającej poszczególne poziomy agregacji pobieranych danych.

Interesujące możliwości daje prezentacja danych w postaci map geograficznych. Opcję "geographical map" można uaktywnić z poziomu "standard report" (odpowiedni link znajduje się również na poziomie "dynamic reporting tool"). Mapy, które interesują użytkownika, można pobrać w postaci plików pdf. Podział geograficzny wykorzystany do prezentacji danych został dokonany, rzecz jasna, w oparciu o definicje tzw. regionów FADN.

Ostatni link w zakładce "Public Database" to "preliminary results". Po wyborze odpowiedniej zakładki z lewej strony ekranu użytkownik ma możliwość przejrzenia danych, które jeszcze nie zostały włączone do bazy.

Na zakończenie należy zaakcentować, że cała strona FADN wydaje się bardzo przyjazna użytkownikowi. Świadczy o tym przede wszystkim opisana wyżej jej przejrzysta struktura. Na uwagę zasługuje również to, że pliki instruktażowe zamieszczone są zawsze w widocznym miejscu. Dotyczą one i tworzenia raportów dostosowanych do potrzeb użytkownika, i charakterystyki poszczególnych zmiennych. Zarówno do plików instruktażowych, jak do informacji dotyczących definicji czy metodologii obliczeń użytkownik ma dostęp na każdym poziomie strony FADN.

> *Lucyna Błażejczyk-Majka Instytut Historii Uniwersytetu im. Adama Mickiewicza w Poznaniu*